Windows Client: default Poster/Banner/Background chosen:

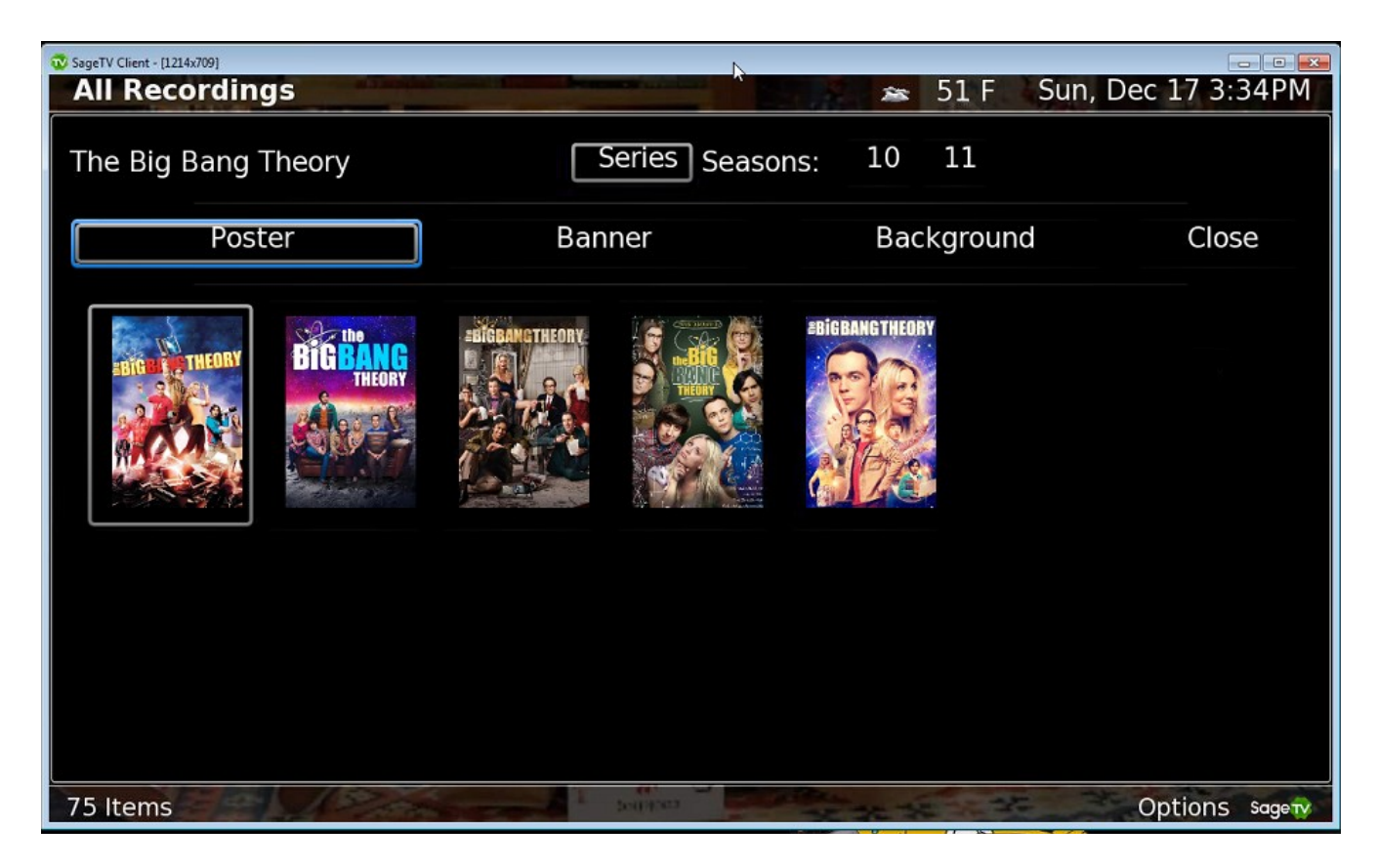

Result: Fanart displayed on Windows client...

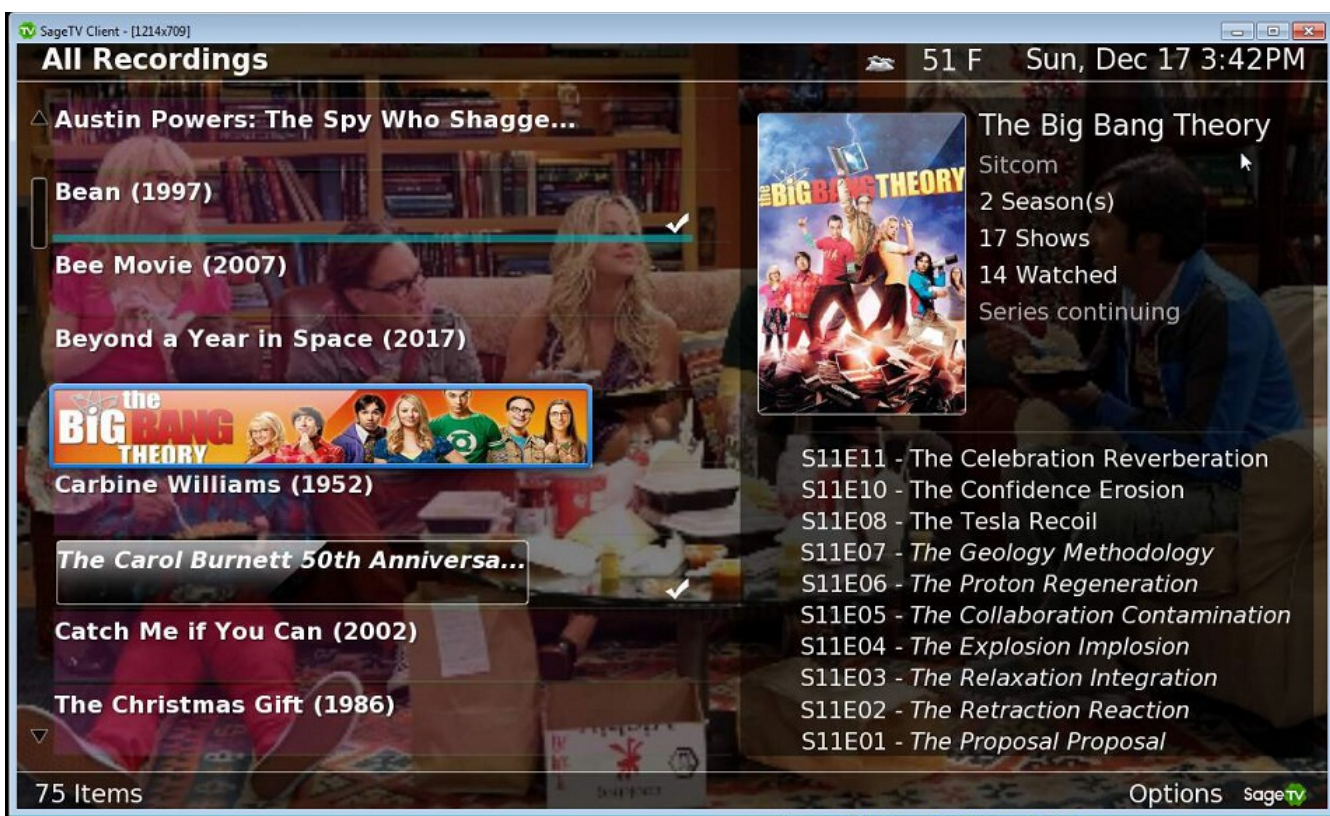

...but no fanart is displayed (any previously shown fanart is also gone) or shown as default fanart on Placeshifter (the reverse direction works fine)

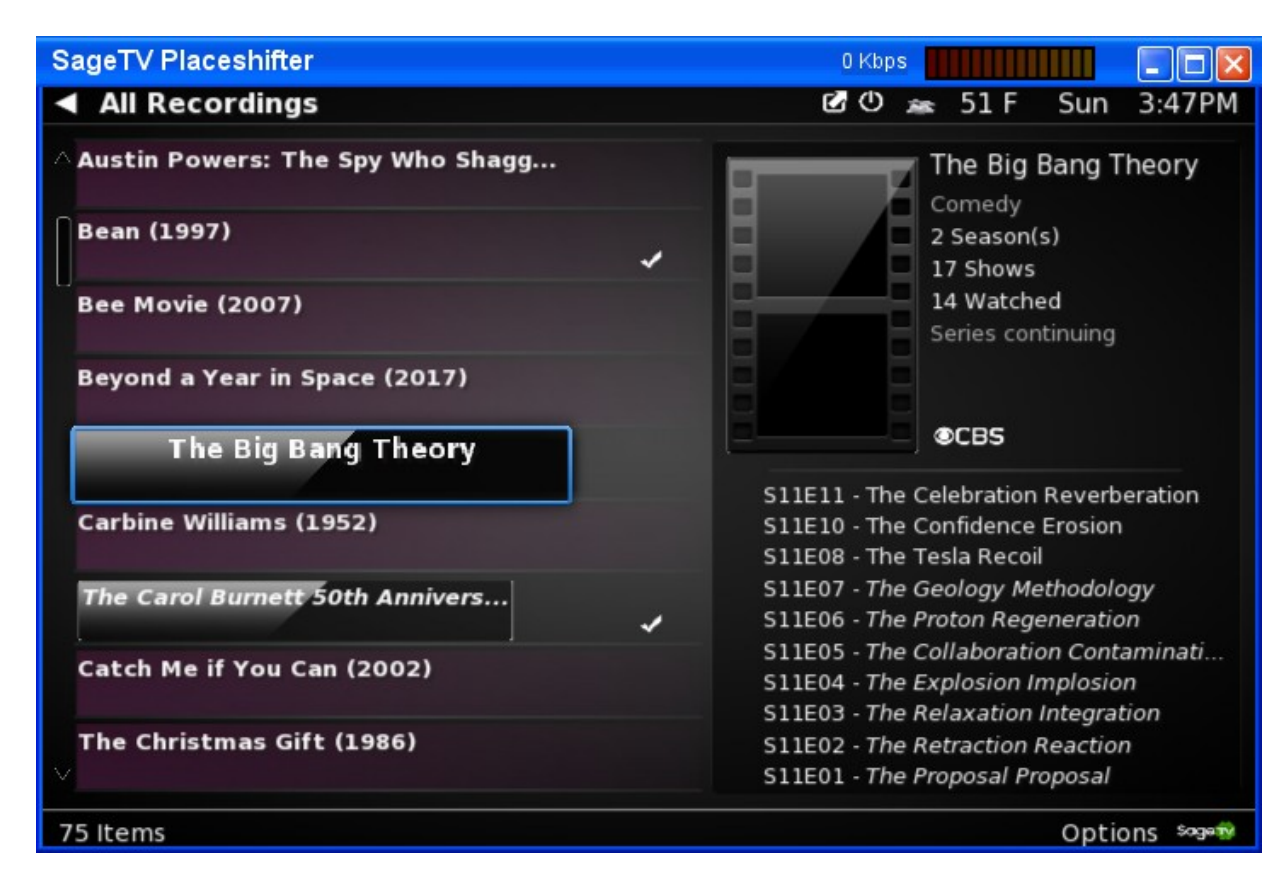

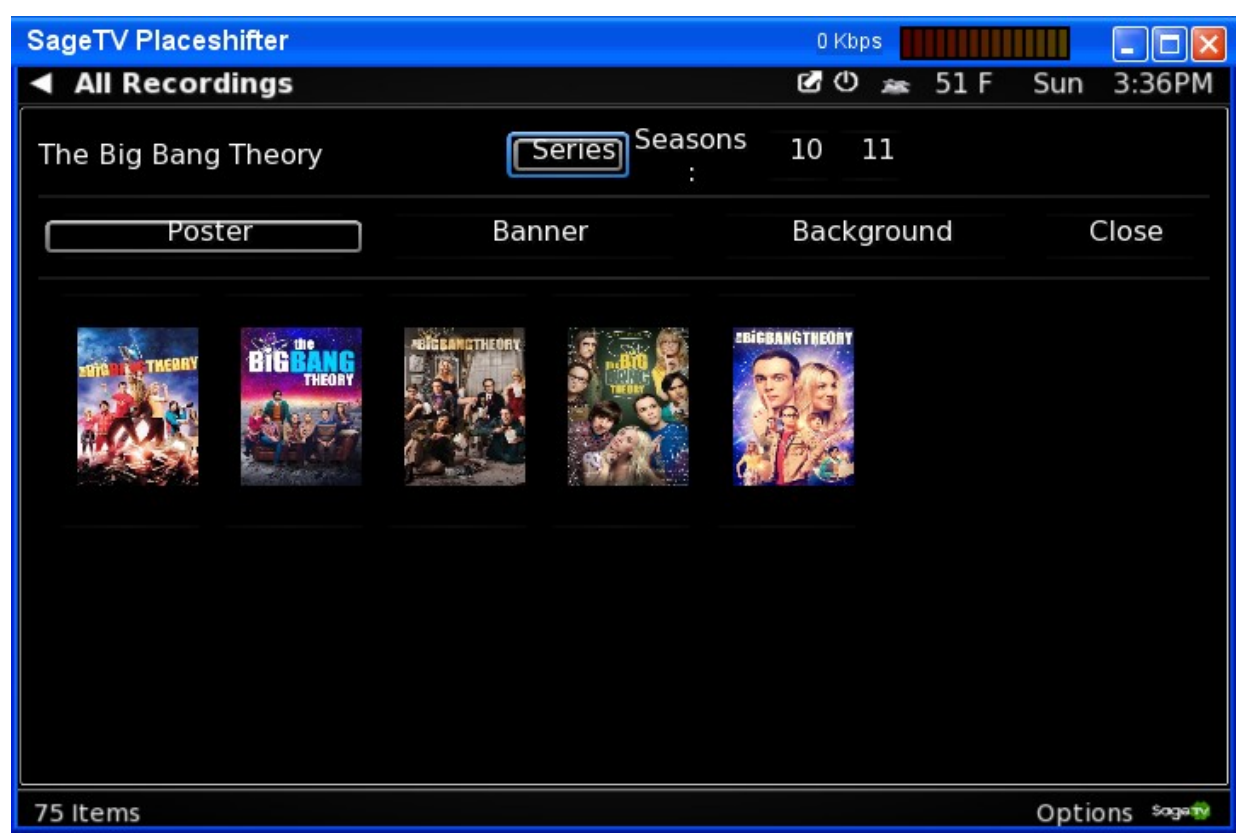